## **Инструкция по использованию Журнала учета успеваемости и посещаемости.**

1) Чтобы отметить успеваемость студентов, необходимо зайти в раздел учебной дисциплины в Журнале нагрузки (вход через «Цифровые сервисы») (рисунки 1 и 2).

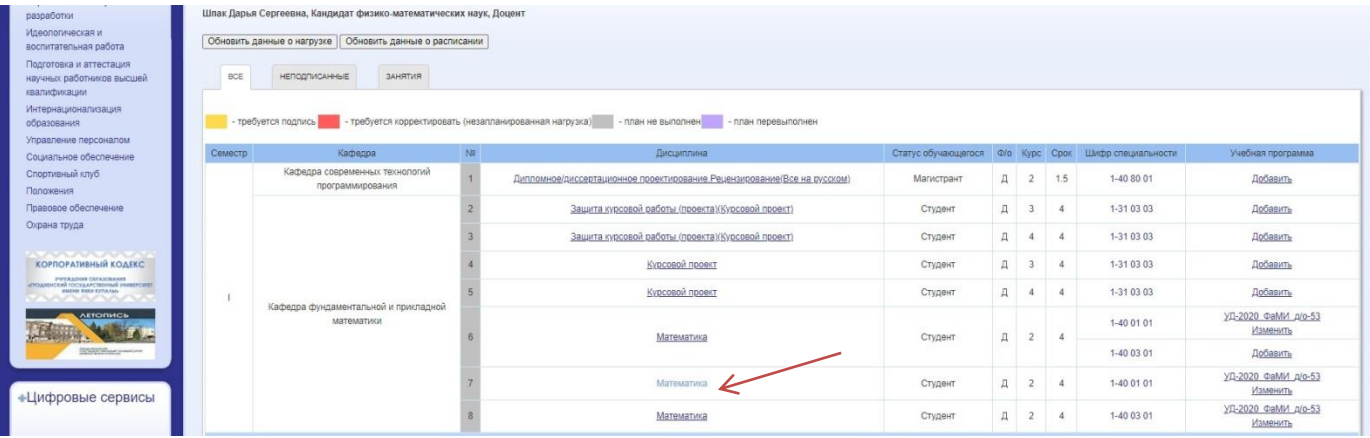

## **Рисунок 1 – Журнал нагрузки**

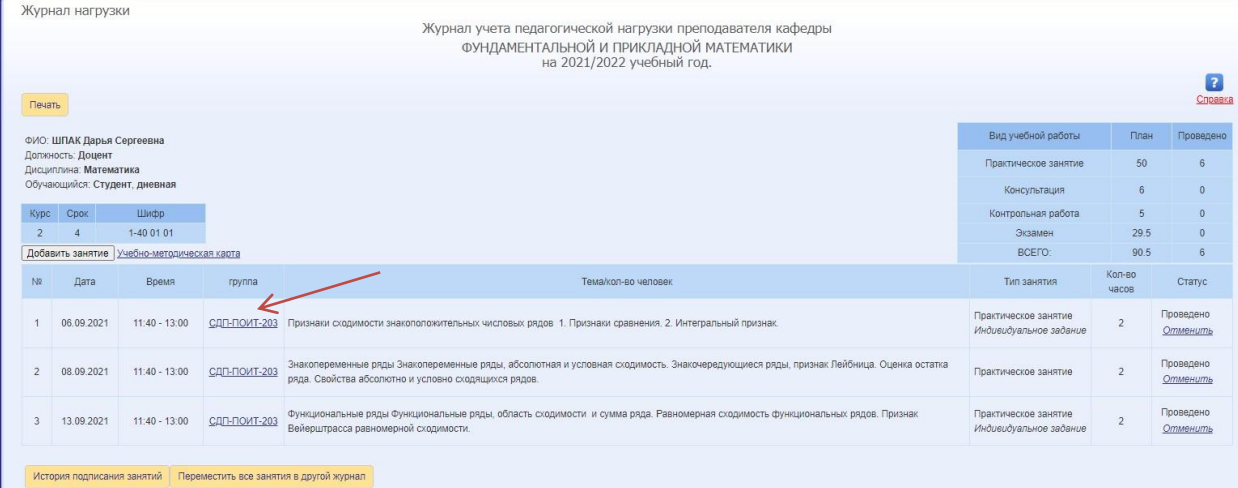

## **Рисунок 2 – Раздел дисциплины**

2) Далее, по дате проведенного занятия и номеру учебной группы содержится информация о списке группы, посещаемости и успеваемости (рисунок 3).

| Стратегия университета                                                                      | Тел. справочник                             | Е-заявки            | Поиск сотруд |                     |                                                                            | СДП-ПОИТ-203 |                                |                                                |                    |                                                |                        |                       |
|---------------------------------------------------------------------------------------------|---------------------------------------------|---------------------|--------------|---------------------|----------------------------------------------------------------------------|--------------|--------------------------------|------------------------------------------------|--------------------|------------------------------------------------|------------------------|-----------------------|
| Международные рейтинги                                                                      | Журнал нагрузки                             |                     |              |                     | ФаМИ, студент, дневная, набор 2020 г., срок 4.0, 1-40 01 01                |              |                                |                                                |                    |                                                |                        |                       |
| Учебный процесс<br>Научные исследования<br>Перспективные научные<br>разработки              |                                             |                     |              | Журнал посещаемости | УЧЕБНО-МЕТОДИЧЕСКАЯ КАРТА<br>Практическое занятие 06.09.2021 11:40 - 13:00 |              |                                | Отметить посещаемость<br>Отметить успеваемость |                    |                                                |                        |                       |
| Идеологическая и                                                                            |                                             |                     |              | N2                  | <b>ONO</b>                                                                 |              | <b>Nº зачётки Посещаемость</b> | Успеваемость                                   |                    |                                                |                        |                       |
| воспитательная работа                                                                       | Печать<br><u> 1111 - 111 - 11</u>           |                     |              |                     | <b>АВДЕЕВИЧ РОДИОН АНДРЕЕВИЧ</b><br>AUDZEYEVICH RADZIVON                   | 2020-1407    |                                |                                                |                    |                                                |                        | Справка               |
| Подготовка и аттестация<br>научных работников высшей                                        | ФИО: ШПАК Дарья Сергеевна                   |                     |              |                     | <b>АВСЮКОВ АНТОН ДМИТРИЕВИЧ</b>                                            | 2020-1409    |                                |                                                |                    | Вид учебной работы                             | План                   | Проведен              |
| квалификации<br><b>Интернационализация</b>                                                  | Должность: Доцент<br>Дисциплина: Математика |                     |              |                     | AVSIOUKOV ANTON                                                            |              |                                |                                                |                    | Практическое занятие                           | 50                     | 6                     |
| образования                                                                                 | Обучающийся: Студент, дневная               |                     |              |                     | АКСАМИТ НИКОЛАЙ ВИКТОРОВИЧ<br>AKSAMIT MIKALAI                              | 2020-296     |                                | $\overline{7}$                                 |                    | Консультация                                   | 6                      | $\theta$              |
| Управление персоналом<br>Социальное обеспечение                                             | Курс Срок                                   | Шифр                |              |                     | АКУЛИЧ АНТОН ПАВЛОВИЧ                                                      |              |                                |                                                |                    | Контрольная работа                             | 5 <sub>5</sub>         | $\theta$              |
| Спортивный клуб                                                                             |                                             | 1-40 01 01          |              |                     | <b>AKULICH ANTON</b>                                                       | 2020-2651    |                                |                                                |                    | Экзамен                                        | 29.5                   | $\theta$              |
| Положения                                                                                   | Добавить занятие Учебно-методическая карт   |                     |              |                     | АМЕЛЬЯНЧИК МАКСИМ АЛЕКСАНДРОВИЧ                                            | 2020-300     |                                |                                                |                    | BCEFO:                                         | 90.5                   | 6                     |
| Правовое обеспечение                                                                        | Дата<br>No.                                 | Время               |              |                     | AMELYANCHYK MAKSIM<br>АНИСЬКОВ АЛЕКСЕЙ ОЛЕГОВИЧ                            |              |                                |                                                |                    | тип занятия                                    | Кол-во<br><b>MACOB</b> | Статус                |
| Охрана труда                                                                                |                                             |                     |              |                     | ANISKOU ALIAKSEI                                                           | 2020-1421    |                                | 5                                              |                    | Практическое занятие                           |                        | Проведено             |
| <b>TAXABLE IN A START OF A START</b><br>КОРПОРАТИВНЫЙ КОДЕКС<br><b>PUTA ASSAULT SHOWERS</b> | 06.09.2021                                  | $11:40 - 13:00$     | сдл-п        |                     | БОБЧА АЛЕКСЕЙ АНДРЕЕВИЧ<br><b>BOBCHA ALIAKSEI</b>                          | 2020-2652    |                                |                                                |                    | Индивидуальное задание                         | $\overline{2}$         | Отменить              |
| <b>FOLUMERIA FOCKLAPCERHAM VHALEFCHER</b><br><b>АЕТОПИСЬ</b>                                | 08.09.2021                                  | 11:40 - 13:00 СДП-П |              |                     | БОУФАЛ НИКИТА СЕРГЕЕВИЧ<br><b>BAUFAL MIKITA</b>                            | 2020-1480    |                                | $\mathbf{v}$                                   | ца. Оценка остатка | Практическое занятие                           |                        | Проведено<br>Отменить |
| <b>ACCEPTATION</b>                                                                          | 13:09:2021                                  | 11:40 - 13:00       | СДП-Г        | Закрыть             |                                                                            |              |                                |                                                | дов. Признак       | Практическое занятие<br>Индивидуальное задание | $\overline{2}$         | Проведено<br>Отменить |

**Рисунок 3 – Информация об учебной группе**

3) При нажатии на «Отметить успеваемость» становятся активными поля для ввода отметок и выбора даты сдачи работ по контрольным мероприятиям. Студент имеет право повторного выполнения задания по текущей форме контроля, в таком случае поле для ввода отметок может содержать не более двух значений. Для сохранения выставленных отметок необходимо нажать кнопку «Сохранить».

|                | Тел, справочник-                            | E-sansion                                 | Поиск сотрудн |    | ФаМИ, студент, дневная, набор 2020 г., срок 4.0, 1-40 01 01                | СДП-ПОИТ-203                   |                |              |                |                           |                     |                     |                         |                    |                                                |                |                       |
|----------------|---------------------------------------------|-------------------------------------------|---------------|----|----------------------------------------------------------------------------|--------------------------------|----------------|--------------|----------------|---------------------------|---------------------|---------------------|-------------------------|--------------------|------------------------------------------------|----------------|-----------------------|
|                | Журнал нагрузки                             |                                           |               |    |                                                                            |                                |                |              |                |                           |                     |                     |                         |                    |                                                |                |                       |
|                |                                             |                                           |               |    | УЧЕБНО-МЕТОДИЧЕСКАЯ КАРТА<br>Практическое занятие 06.09.2021 11:40 - 13:00 |                                |                |              |                |                           |                     |                     |                         |                    |                                                |                |                       |
|                |                                             |                                           |               | NR | <b>ONO</b>                                                                 | <b>Nº зачётки Посешаемость</b> |                | Успеваемость |                |                           |                     |                     |                         |                    |                                                |                | $\overline{ }$        |
| Печать         |                                             |                                           |               |    | <b>АВДЕЕВИЧ РОДИОН АНДРЕЕВИЧ</b><br>AUDZEYEVICH RADZIVON                   | 2020-1407                      | $5^{\circ}$    | 06.09.2021   |                |                           |                     |                     |                         |                    |                                                |                | Choasra               |
|                | ФИО: ШПАК Дарья Сергеевна                   |                                           |               |    | <b>АВСЮКОВ АНТОН ДМИТРИЕВИЧ</b><br><b>AVSIOUKOV ANTON</b>                  | 2020-1409                      |                | 06.09.2021   |                |                           |                     |                     |                         |                    | Вид учебной работы                             |                | План Проведено        |
|                | Допжность: Доцент<br>Дисциплина: Математика |                                           |               |    | АКСАМИТ НИКОЛАЙ ВИКТОРОВИЧ                                                 | 2020-296                       | $\overline{7}$ |              |                | «Пред Сентябрь 2021 След» |                     |                     |                         |                    | Практическое занятие                           | 50             | <b>6</b>              |
|                | Обучающийся: Студент, дневная               |                                           |               |    | AKSAMIT MIKALAI                                                            |                                |                |              |                | Пн Вт Ср Чт Пт Сб Вс      |                     |                     |                         |                    | Консультация                                   | 6              | $\circ$               |
|                | Курс Срок                                   | Шифр                                      |               |    | <b>АКУЛИЧ АНТОН ПАВЛОВИЧ</b><br>AKULICH ANTON                              | 2020-2651                      |                | 6            | $\overline{7}$ | 8                         | $\overline{2}$<br>9 | $\frac{3}{2}$<br>10 | $\overline{4}$<br>11 12 | 5                  | Контрольная работа                             | 15             | $\Omega$              |
| $\overline{2}$ |                                             | 1-40 01 01                                |               |    | АМЕЛЬЯНЧИК МАКСИМ АЛЕКСАНДРОВИЧ                                            | 2020-300                       |                | 13           | 14             | 15                        | 16                  | 17                  | 18                      | 19                 | Экзамен<br>BCETO:                              | 29.5<br>90.5   | $\Omega$<br>6         |
|                |                                             | Добавить занятие Учебно-методическая карт |               |    | AMELYANCHYK MAKSIM                                                         |                                |                | 20           | 21             | 22                        | 23 24               |                     | 25                      | 26                 |                                                | Кол-во         |                       |
| No.            | Дата                                        | <b>B</b> pean                             |               | 6  | АНИСЬКОВ АЛЕКСЕЙ ОЛЕГОВИЧ<br>ANISKOU ALIAKSEI                              | 2020-1421                      | 5              | 06.09.2021   |                | 27 28 29 30               |                     |                     |                         |                    | Тип занятия                                    | <b>UBCOB</b>   | <b>Cratvc</b>         |
|                | 05.09.2021                                  | $11:40 - 13:00$                           | сдп-п         |    | БОБЧА АЛЕКСЕЙ АНДРЕЕВИЧ<br><b>BOBCHA ALIAKSEI</b>                          | 2020-2652                      | 4              | 06.09.2021   |                |                           |                     |                     |                         |                    | Практическое занятие<br>Индивидуальное задание | $\overline{2}$ | Проведено<br>Отменить |
|                | 08.09.2021                                  | $11:40 - 13:00$                           | сдл-п         |    | БОУФАЛ НИКИТА СЕРГЕЕВИЧ<br><b>BAUFAL MIKITA</b>                            | 2020-1480                      |                | 06.09.2021   |                |                           |                     |                     |                         | ца. Оценка остатка | Практическое занятие                           | $\overline{2}$ | Проведено<br>Отменить |
|                |                                             |                                           |               |    | <b>ВАЛИНКИЙ ЛАНИЛА ВАСИЛЬЕВИЧ</b>                                          |                                |                |              |                |                           | ٠                   |                     |                         |                    |                                                |                |                       |
|                | 13.09.2021                                  | $11:40 - 13:00$                           | сдля          |    | Закрыть                                                                    |                                |                |              | Сохранить      |                           |                     |                     | ов. Признак             |                    | Практическое занятие<br>Индивидуальное задание | 2              | Проведено<br>Отменить |

**Рисунок 4 – Режим редактирования**

4) При нажатии на «Журнал посещаемости» открывается pdf-версия журнала учета успеваемости и посещаемости.

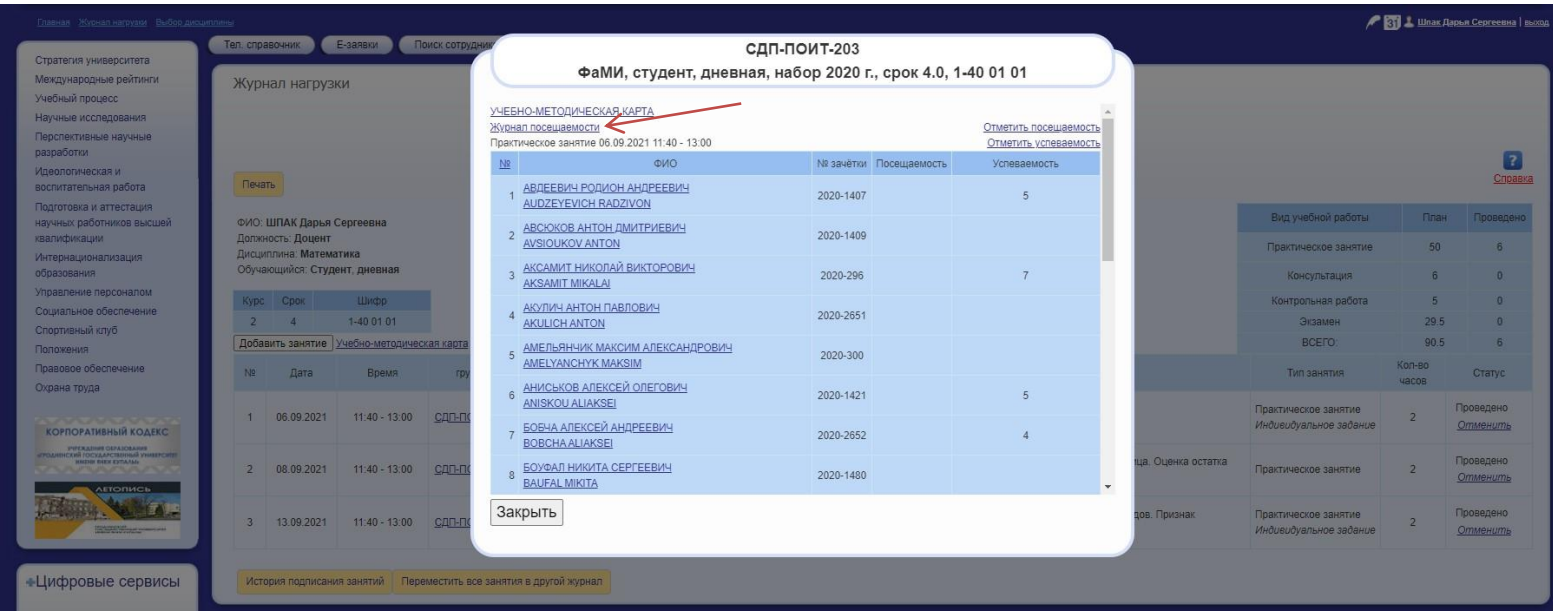

|                      | Преподаватель                             |        |                     |                                          |      |                     | Писанникна          |                     | Группа              |  |  |  |                                            |  |  |  |  |  |
|----------------------|-------------------------------------------|--------|---------------------|------------------------------------------|------|---------------------|---------------------|---------------------|---------------------|--|--|--|--------------------------------------------|--|--|--|--|--|
| ШПАК ДАРЬЯ СЕРГЕЕВНА |                                           |        |                     |                                          |      |                     | Математика          |                     | СЛП-ПОИТ-203        |  |  |  |                                            |  |  |  |  |  |
|                      |                                           |        |                     | Журнал учёта успеваемости и посещаемости |      |                     |                     |                     |                     |  |  |  |                                            |  |  |  |  |  |
|                      |                                           |        | 02.09.2021<br>11:40 | 06.09.2021<br>11:40                      |      | 03.09.2021<br>11:40 | 08.09.2021<br>11:40 | 09.09.2021<br>11:40 | 13.09.2021<br>11:40 |  |  |  |                                            |  |  |  |  |  |
| No.                  | 9990                                      | PIIA*  | 1.1.                | 1.2.                                     | 1.3. | 1.4.                | 15.                 | 1.6.                | 1.7.                |  |  |  | 1.8, 1.9, 1.10, 1.11, 1.12, 2.1, 2.2, 2.3, |  |  |  |  |  |
|                      |                                           |        | $\pi_1$             | $\Pi1$                                   |      | $\pi$ <sub>2</sub>  | $\Pi$ <sub>2</sub>  | лз                  | $\Pi$ 3             |  |  |  |                                            |  |  |  |  |  |
|                      | 1 АВДЕЕВИЧ РОДИОН АНДРЕЕВИЧ               | 6      |                     | 3 (02.09.2021).<br>5                     |      |                     | 6                   |                     |                     |  |  |  |                                            |  |  |  |  |  |
|                      | 2 АВСЮКОВ АНТОН ДМИТРИЕВИЧ                |        |                     |                                          |      |                     |                     | H                   |                     |  |  |  |                                            |  |  |  |  |  |
|                      | 3 АКСАМИТ НИКОЛАЙ ВИКТОРОВИЧ              | $\tau$ |                     | 7.<br>7 (08.09.2021)                     |      |                     |                     |                     |                     |  |  |  |                                            |  |  |  |  |  |
|                      | 4 AKY/IMY AHTOH ΠΑΒЛОВИЧ                  |        |                     |                                          |      |                     |                     | H                   |                     |  |  |  |                                            |  |  |  |  |  |
|                      | <b>АМЕЛЬЯНЧИК МАКСИМ</b><br>АЛЕКСАНДРОВИЧ |        |                     |                                          |      |                     |                     |                     |                     |  |  |  |                                            |  |  |  |  |  |
|                      | 6 АНИСЬКОВ АЛЕКСЕЙ ОЛЕГОВИЧ               | 5      |                     | 5 <sub>1</sub>                           |      |                     |                     |                     |                     |  |  |  |                                            |  |  |  |  |  |
|                      | 7 БОБЧА АЛЕКСЕЙ АНДРЕЕВИЧ                 | $\sim$ | H                   | $\mathbf{A}$                             |      |                     |                     |                     |                     |  |  |  |                                            |  |  |  |  |  |
|                      | В БОУФАЛ НИКИТА СЕРГЕЕВИЧ                 |        |                     |                                          |      |                     |                     |                     |                     |  |  |  |                                            |  |  |  |  |  |
|                      | 9 ВАЛИЦКИЙ ДАНИЛА ВАСИЛЬЕВИЧ              |        | H                   |                                          |      |                     |                     |                     |                     |  |  |  |                                            |  |  |  |  |  |
|                      | 10 ГОРБИН НИКИТА ВЛАДИМИРОВИЧ             |        |                     |                                          |      |                     |                     |                     |                     |  |  |  |                                            |  |  |  |  |  |
|                      | 11 ДРУТЬ ЕГОР АЛЕКСАНДРОВИЧ               |        |                     |                                          |      |                     |                     |                     |                     |  |  |  |                                            |  |  |  |  |  |
|                      | 12 КИСЕЛЬ ДАНИИЛ СЕРГЕЕВИЧ                |        |                     |                                          |      |                     |                     |                     |                     |  |  |  |                                            |  |  |  |  |  |
|                      | 13 КУЛЕШ ВАДИМ ВАНДАЛИНОВИЧ               |        |                     |                                          |      |                     |                     |                     |                     |  |  |  |                                            |  |  |  |  |  |
|                      | 14 ЛОГИН СЕРАФИМ ГЕННАДЬЕВИЧ              |        |                     |                                          |      |                     |                     |                     |                     |  |  |  |                                            |  |  |  |  |  |
|                      | 15 МУХА ИВАН ИВАНОВИЧ                     |        |                     |                                          |      |                     | $\,$ H              |                     |                     |  |  |  |                                            |  |  |  |  |  |
|                      | 16 НОСИРОВ ИВАН ТАХИРОВИЧ                 |        |                     |                                          |      |                     |                     |                     |                     |  |  |  |                                            |  |  |  |  |  |
|                      | 17 ПЛОСКИЙ МАКСИМ ВАЛЕРЬЕВИЧ              |        |                     |                                          |      |                     | H                   | H                   |                     |  |  |  |                                            |  |  |  |  |  |
|                      | 18 ПОКАЛО АЛЕКСЕЙ ВИКТОРОВИЧ              |        | H                   |                                          |      |                     |                     |                     |                     |  |  |  |                                            |  |  |  |  |  |
|                      | 19 ПУРАС ЖАННА ВАДИМОВНА                  |        |                     |                                          |      |                     |                     |                     |                     |  |  |  |                                            |  |  |  |  |  |
|                      | 20 РОГАЧЕВИЧ АЛЕКСАНДРА АНДРЕЕВНА         |        |                     |                                          |      |                     |                     |                     |                     |  |  |  |                                            |  |  |  |  |  |
|                      | 21 СЕМЕНЧУК НИКИТА ДМИТРИЕВИЧ             |        | H                   | H                                        |      |                     | H                   | H                   |                     |  |  |  |                                            |  |  |  |  |  |

**Рисунок 5 – Журнал учета успеваемости и посещаемости**